## **1. Title Screen**

### *1.1 Title Screen*

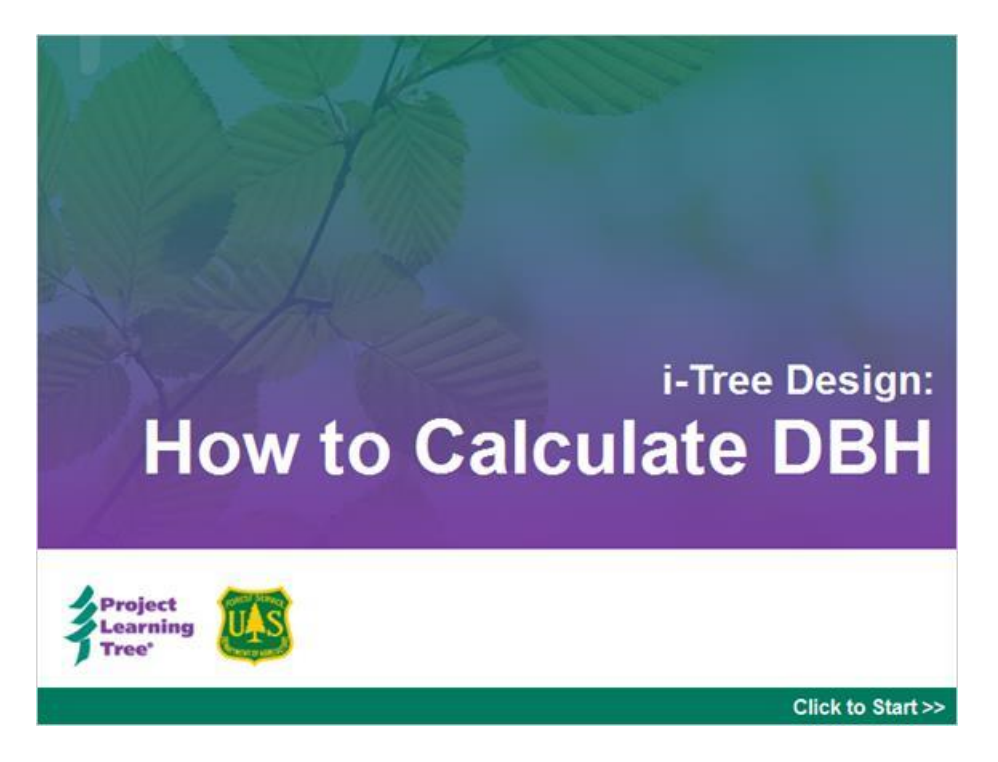

**Narration:**

[music]

# **2. Introduction**

### *2.1 Welcome!*

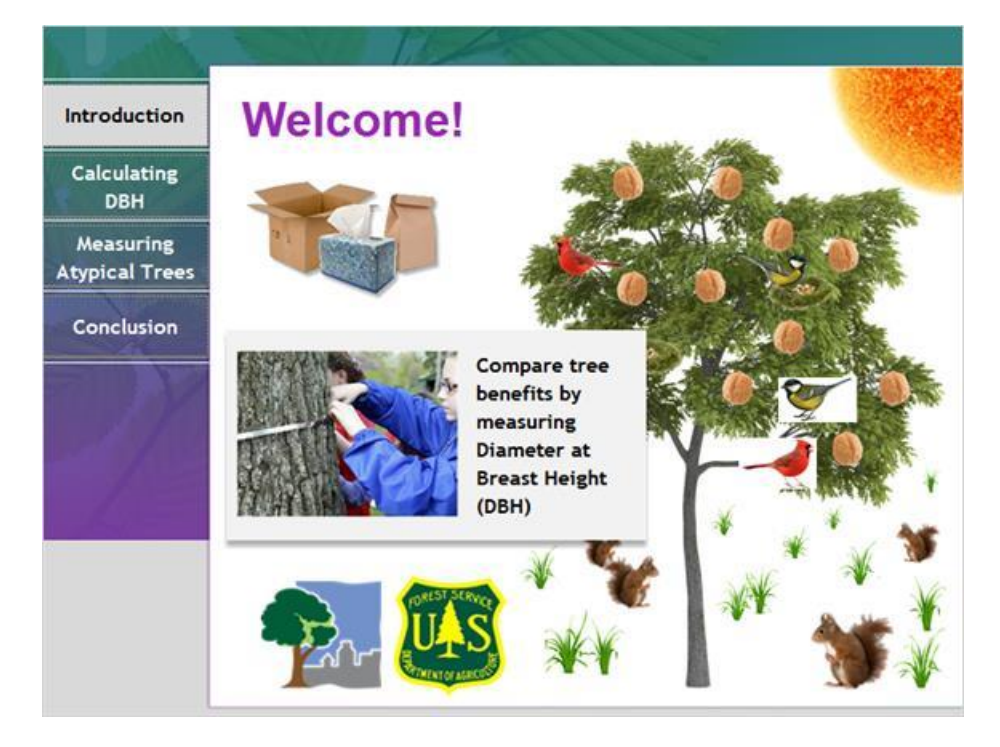

#### **Narration:**

Trees provide us with food, shade from the sun, and products like paper, lumber, and fuel. They clean our air and water and provide homes for a variety of animals. To fully understand the value of a tree and the many benefits it offers over its lifetime, foresters and other natural resource professionals need to monitor tree growth. With some basic information about its species and size, we can estimate the value of a tree and the benefits it offers. Then we can compare its benefits with those offered by other trees.

Foresters use a tree's diameter at breast height, or DBH, as a standard measure. You will need to measure DBH in order to successfully input tree information in i-Tree Design, a free web-based tool provided by the U.S. Forest Service that calculates the environmental benefits provided by trees.

## *2.2 Welcome! 2*

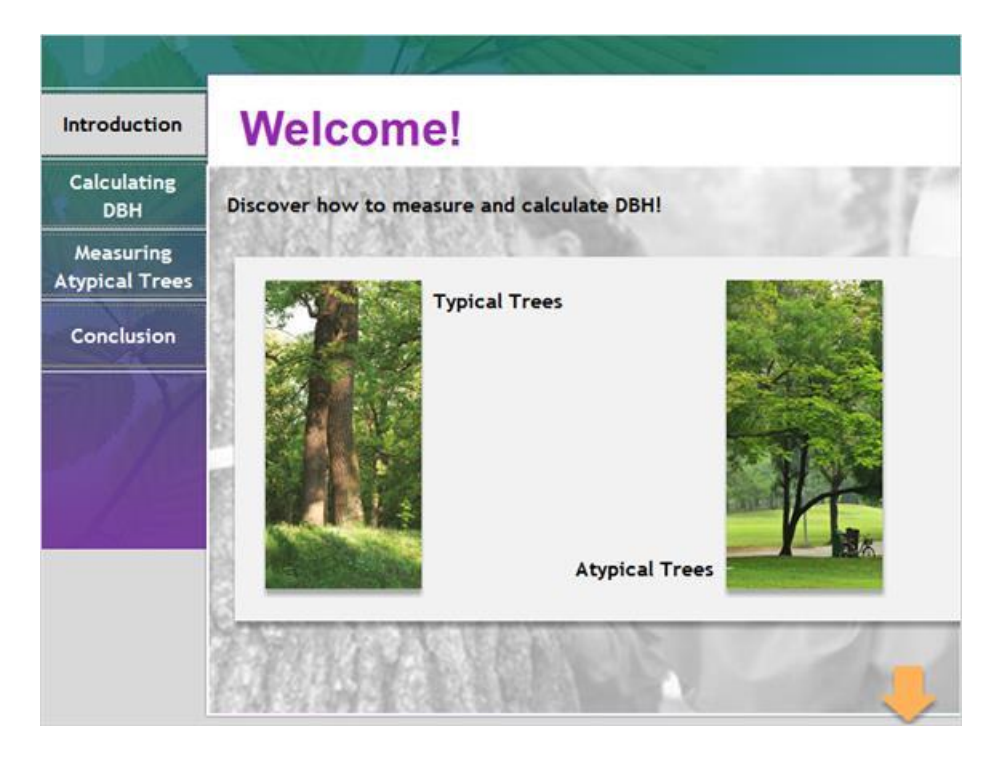

### **Narration:**

In this interactive how-to video, you will discover how to measure and calculate DBH for a variety of tree types, including trees that are typical and that are not typical for their species. Ready to get started? Select N**ext t**o continue.

## *2.3 Orientation*

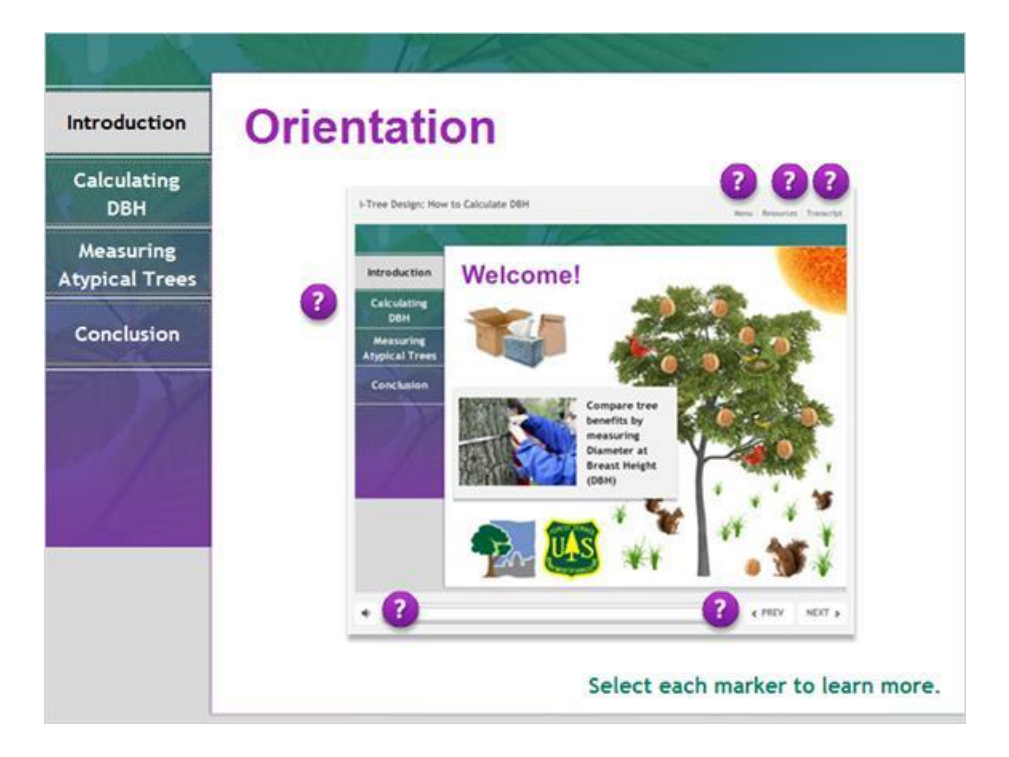

#### **Narration:**

Before you continue, be sure to review the features available to you in this video by selecting each marker. When you're ready, select N**ext t**o continue.

# **5. Calculating DBH**

### *5.1 Calculating DBH*

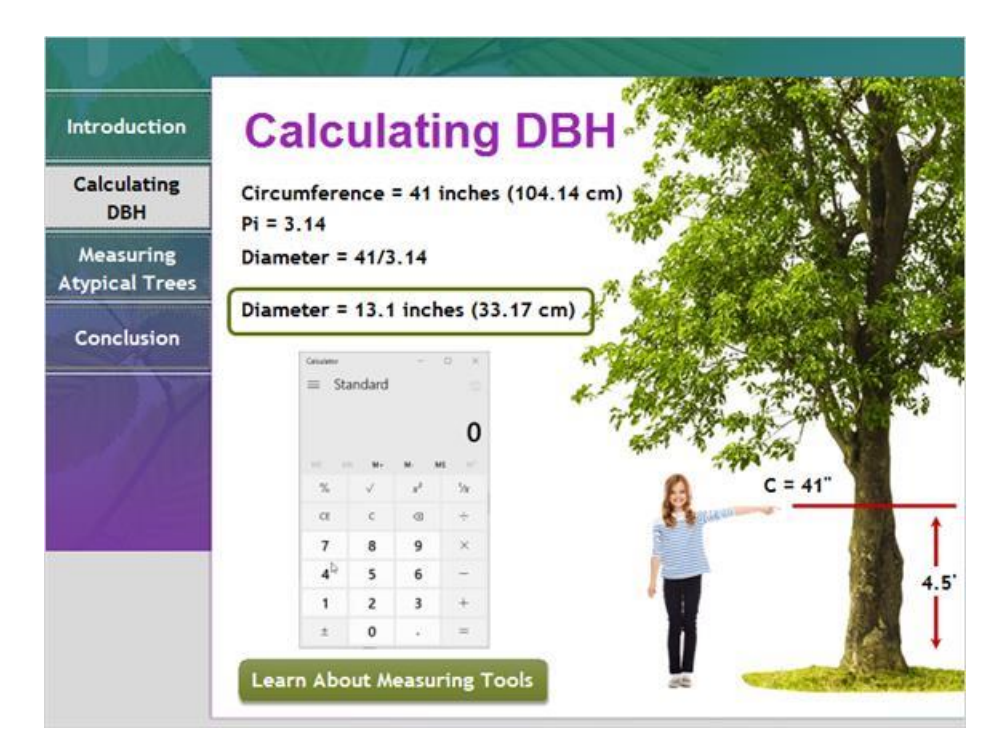

#### **Narration:**

To measure a tree's DBH, first locate a tree in your community. With a ruler or measuring tape, measure from the ground to a point on the tree trunk 4 1/2 feet from the ground. This height is considered "breast height." At this height, measure around the tree trunk to get its circumference.

To calculate the tree's diameter, divide the circumference by Pi, which is approximately 3.14. In the example shown, this tree has a circumference of 41 inches and a diameter, or DBH, of 13.1 inches.

### **Measuring Tools (Slide Layer)**

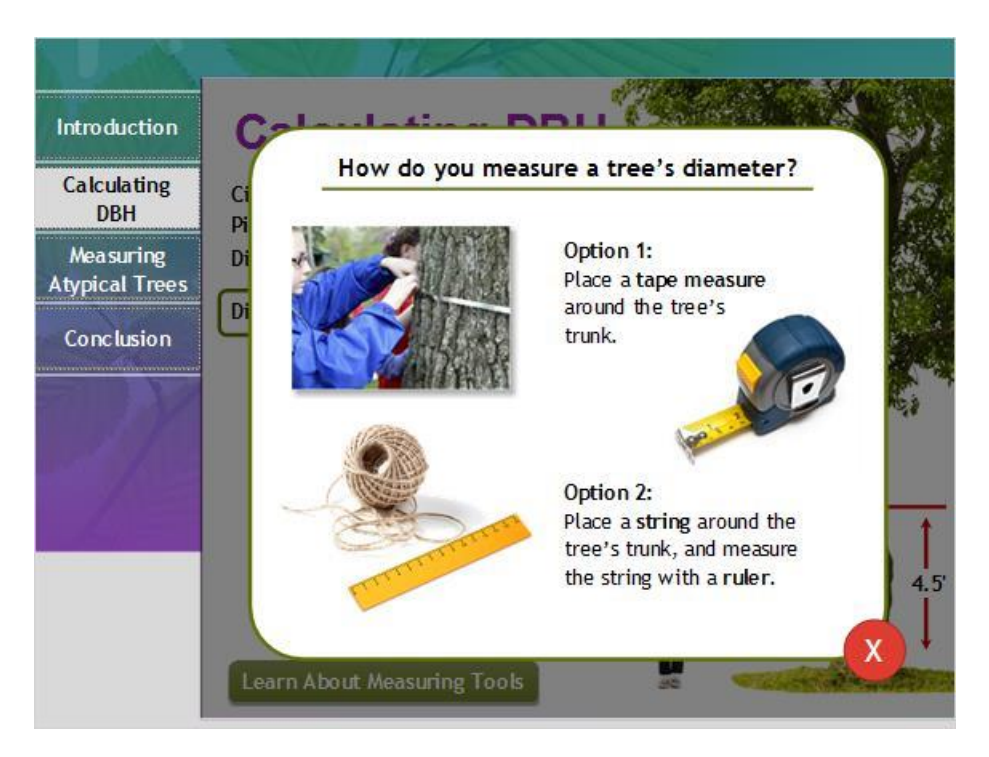

## **3. Measuring Atypical Trees**

### *3.1 Measuring Atypical Trees*

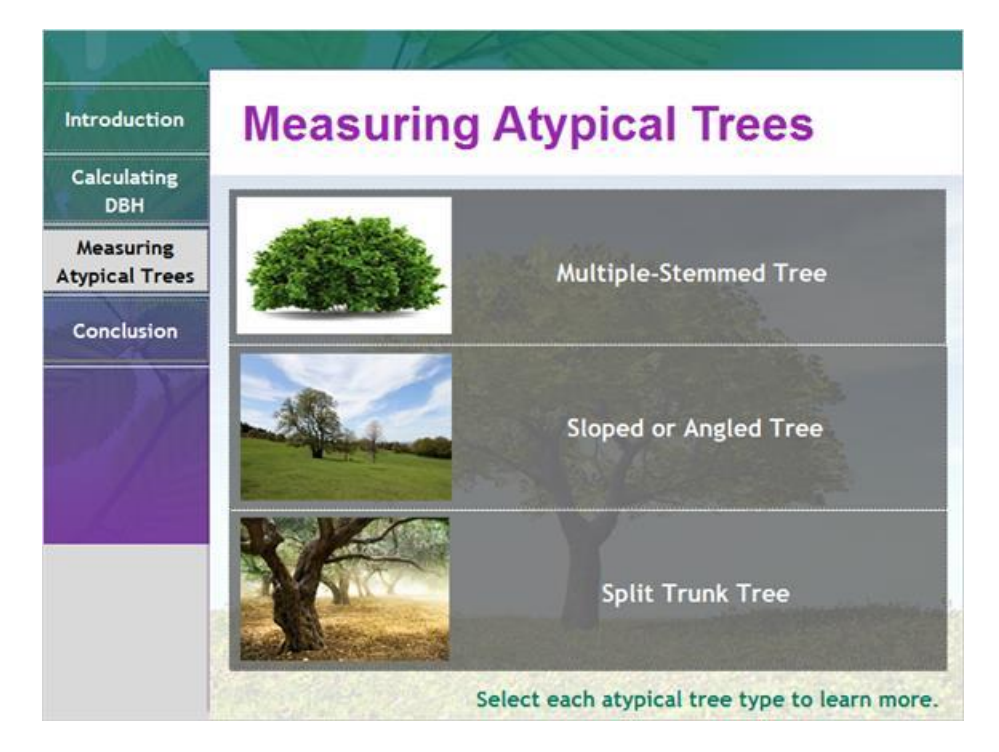

#### **Narration:**

Not all tree species are the same, and sometimes it can be difficult to measure a tree's DBH. For example, a tree may have multiple stems, may be situated on a slope, or may have a split trunk. Select each atypical tree type to discover how to measure DBH.

**Multiple-Stemmed Tree (Slide Layer)**

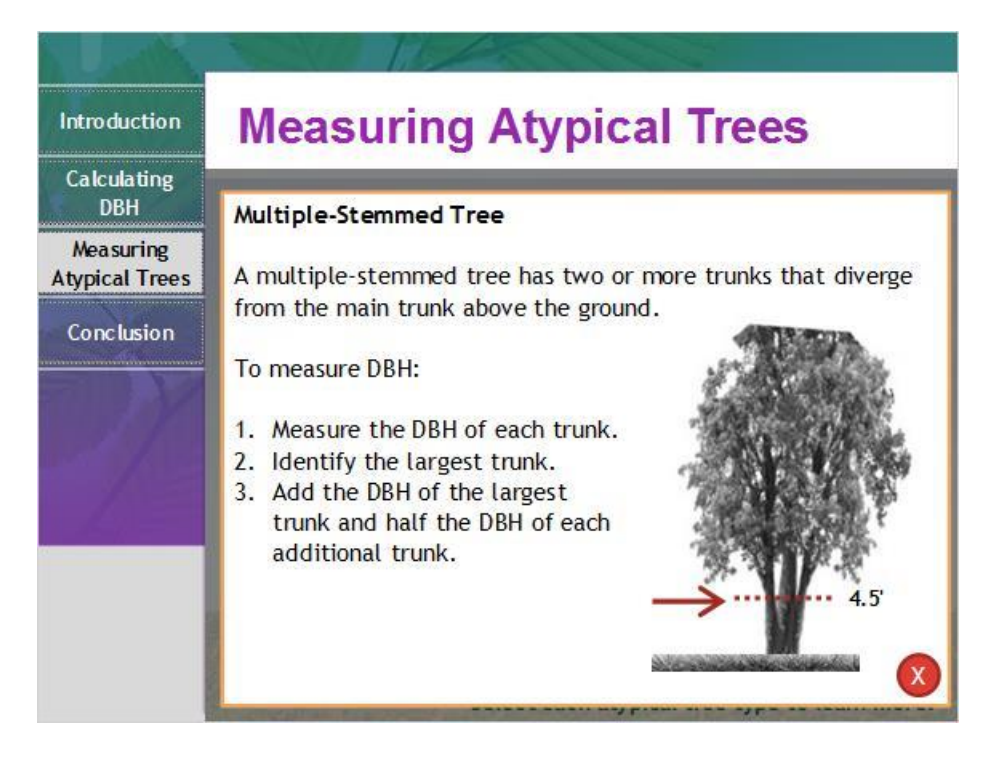

### **Sloped or Angled Tree (Slide Layer)**

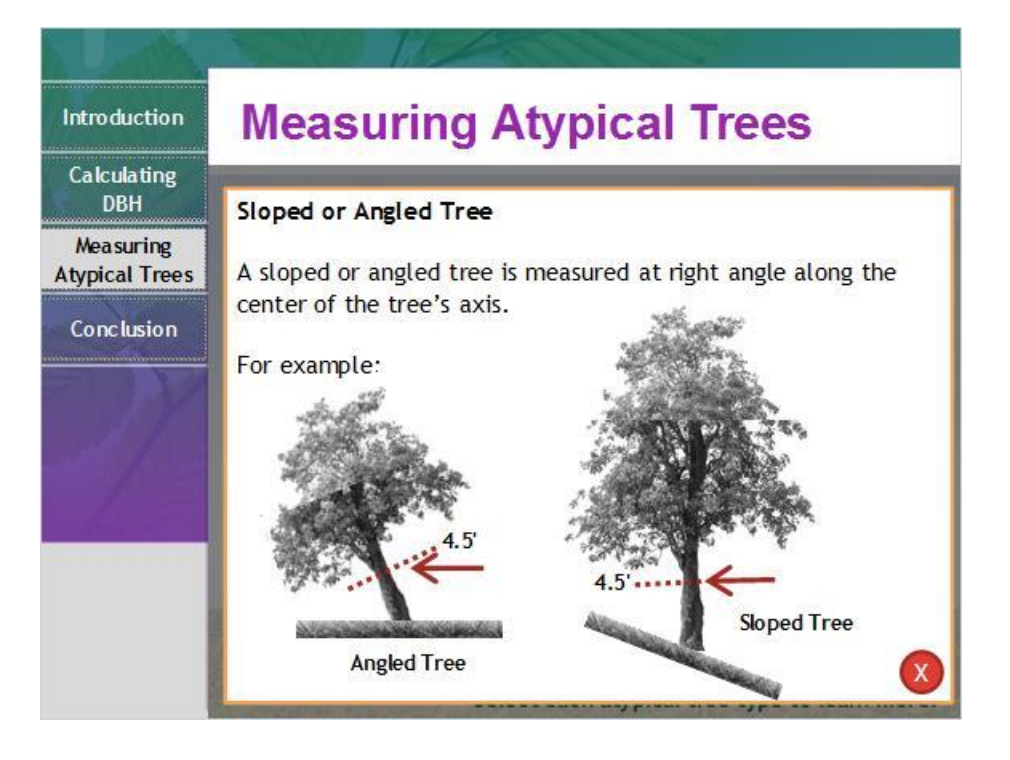

# **Split Trunk Tree (Slide Layer)**

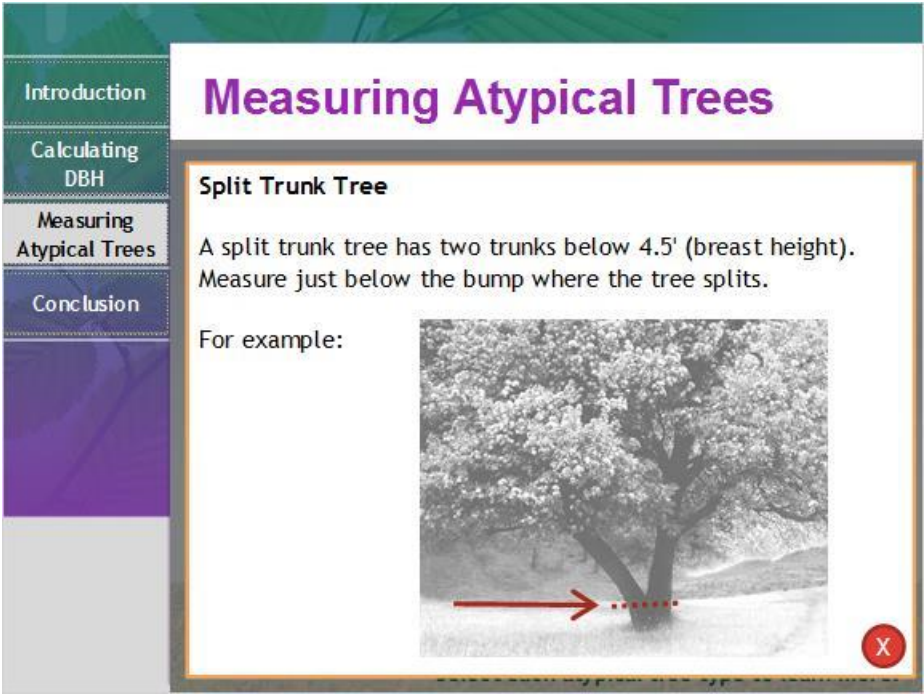

# **4. Conclusion**

### *4.1 Conclusion*

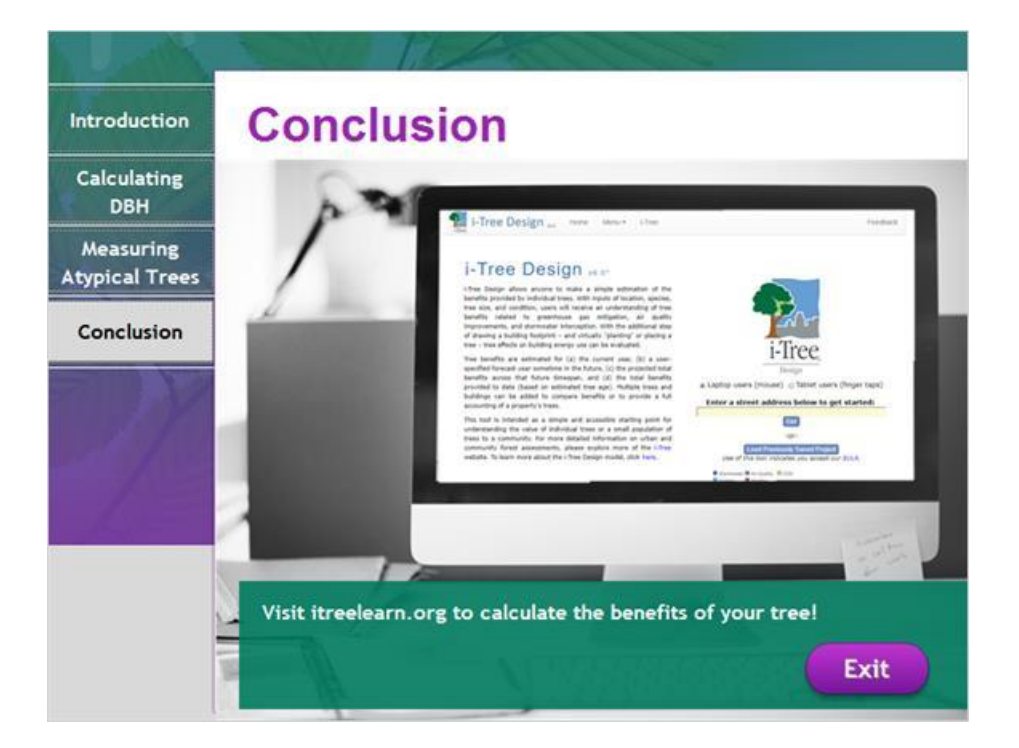

#### **Narration:**

You can use DBH to calculate the benefits of your tree using i-Tree Design, which is a web-based tool available at itreelearn.org.

Ready to get started? Select E**xit t**o leave this interactive video and begin measuring a tree in your community!